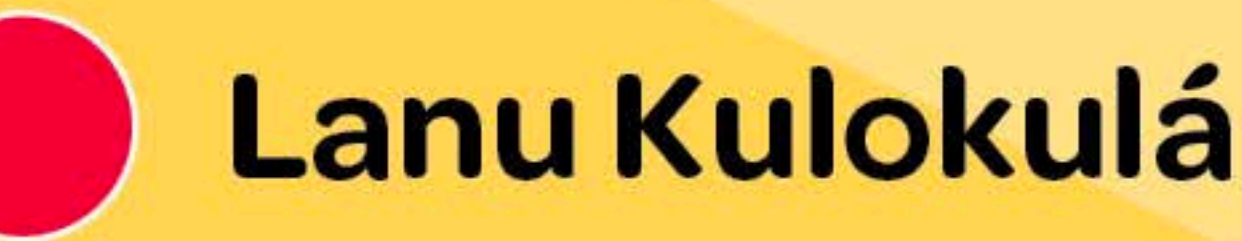

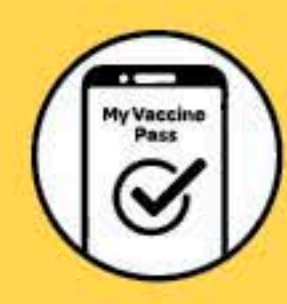

'I he maama Kulokulá 'e ki'i tau'atāina ange 'a e mo'uí 'o hangē ko e Levolo Fakatokanga 2 kapau 'oku 'i ai ha'o paasipooti huhu malu'i. Te ke lava 'o ngaue'aki 'a e paasipooti huhu malu'i ke ke 'ahia e ngaahi pisinisi hangē ko e falekofi, falekai, fale fakamalohi sino mo e fale ngaahi 'ulu.

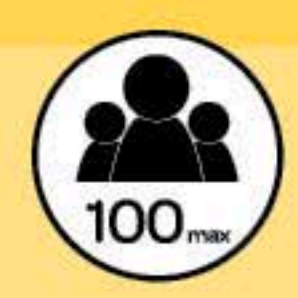

'E fakangatangata pe tokolahí ki he 100 pea tauhi e vā mama'o mita 1'i he meimei kotoa e ngaahi feohi'anga.

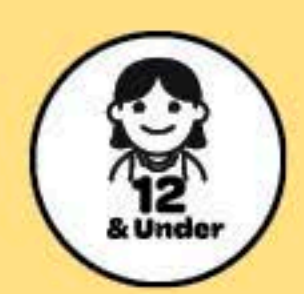

Ko e longa'i fānau si'i hifo he ta'u 12'e 'ikai fiema'u ke 'i ai ha'a nau paasipooti huhu malu'i.

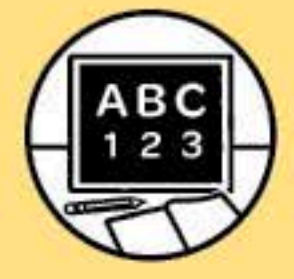

Ko e ngaahi 'apiakó mo e senitā ako tokamu'á 'e 'atā ke fakaava ka 'e 'i ai e ngaahi tu'utu'uni tenau muimui pau ki ai.

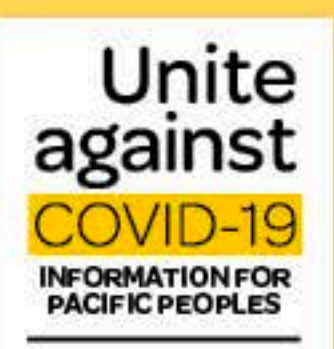

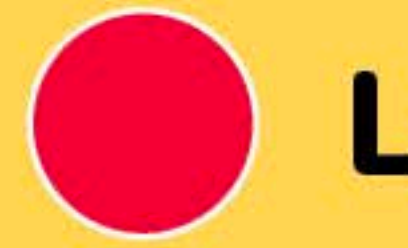

## **Lanu Mūmū**

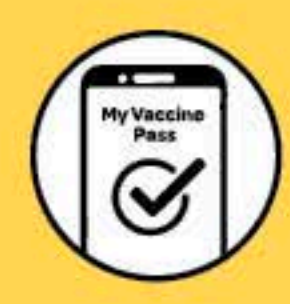

I le Lanu Mūmū, e tai tutusa lava tuutuuga ma le Lapata'iga Vaega 2, pe afai ua iai sau tusi pasi o le My Vaccine Pass. O lau vaccine pass o le a faataga ai ona e ulufale i nofoaga e pei o fale kofe, fale'aiga, fale koleni ma fale oti ulu.

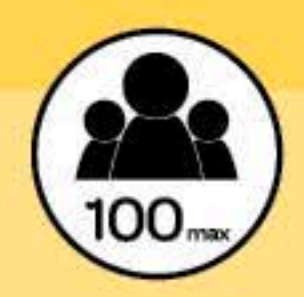

O le numera faatapula'a e 100 tagata, ma le 1 le mita le va ma isi tagata, o le a faaaogaina i le tele o mea fai.

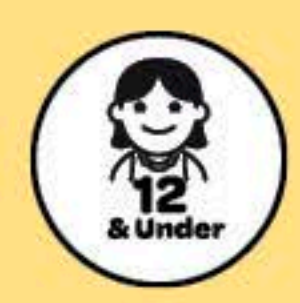

O fanau i lalo ifo o le 12 tausaga e le moomia le fa'aalia o se vaccine pass.

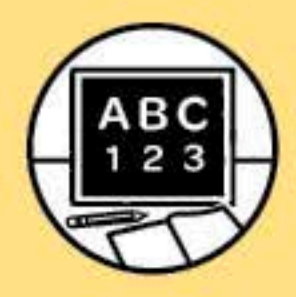

O le a mafai ona tatala a'oga ma a'oga amata, e fa'aaoga ai ta'iala o le soifua maloloina ua fa'atulagaina.

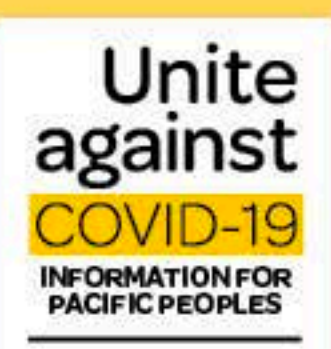

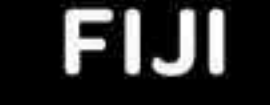

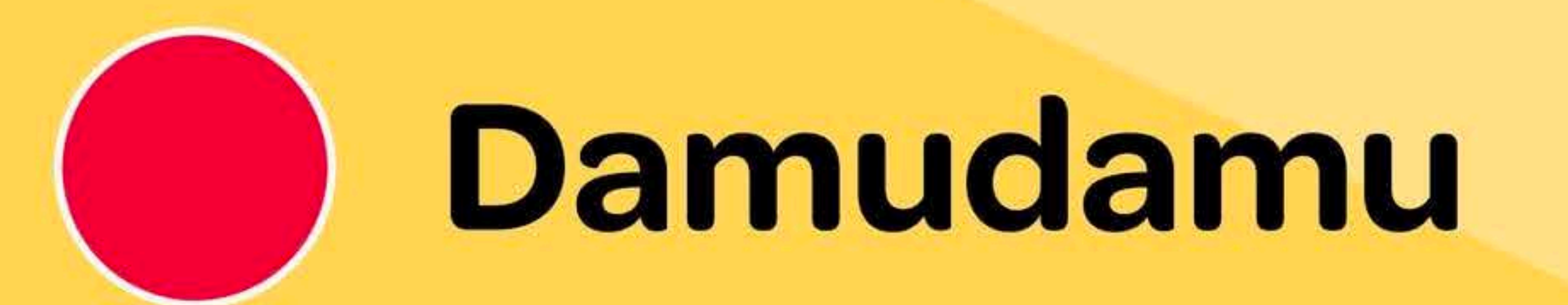

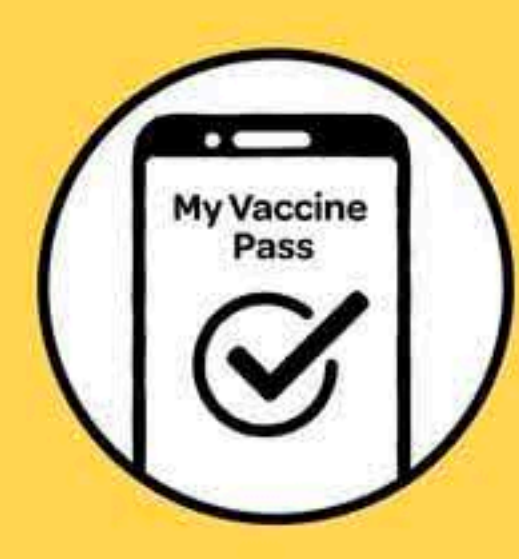

Na bula ena cinanisala Damudamu ena via vaka ga na itagede rua ni qaqarauni kevaka e tiko na nomu My Vaccine Pass. Na ivolatara qo ena vakatarai iko mo curuma na veivanua me vaka na valeniti, valenikana, vanua ni vakaukaua-yago kei na

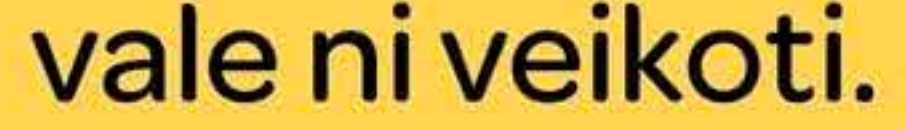

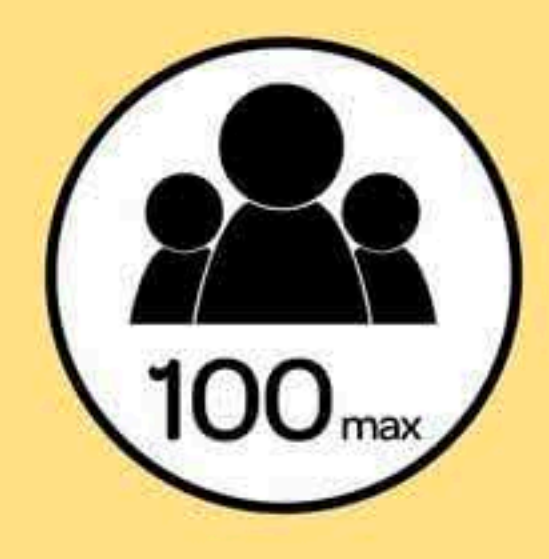

Yalani na iwiliwili ni tamata ina 100, dua na mita na veiveiyawaki ena gadrevi ena vei sogo eso.

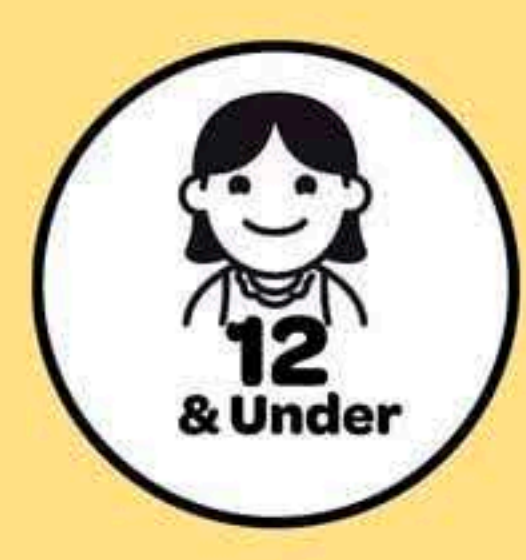

E sega ni gadrevi mera na vakaraitaka nodra ivolatara o ira na gone yabaki 12 lako sobu.

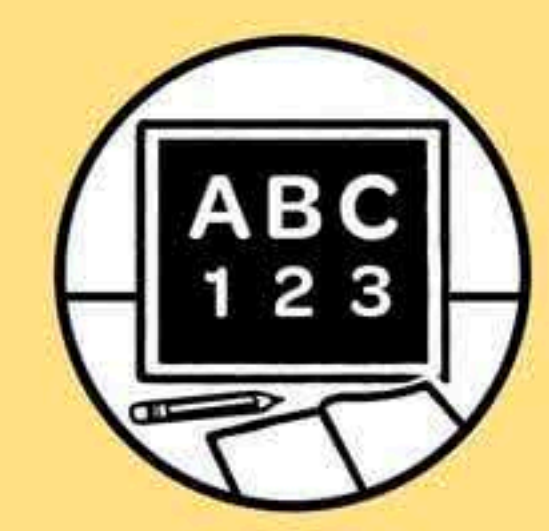

Sa rawa ni dola na koronivuli kei na veisova ni vuli, me rokovi kina na ivakaro ni tiko bulabula.

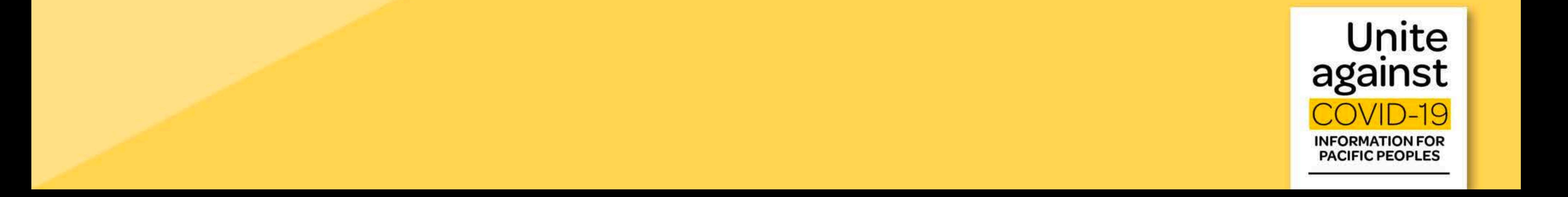

**COOK ISLANDS** 

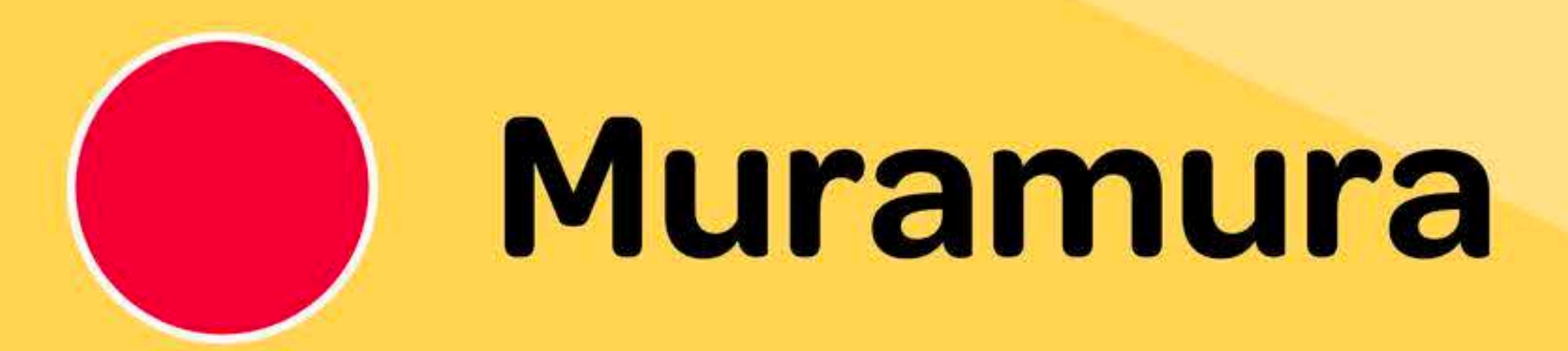

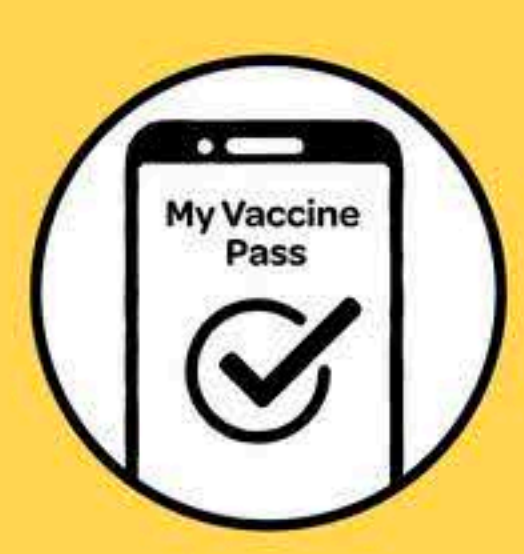

Me kua rauka oki toou Akapapu'anga Patia, oroa aiteite atu rai teia turanga akateretere'anga mori, ki te turanga akateretere'anga 2 o te raui no teia maki. Ka rauka ia koe i te aere atu ki roto i te au i te au ngai kapu kaope, te au ngai kaikai, akaetaeta uaua e te au ngai pakoti'anga rouru, me e Akapapu'anga Patia oki toou.

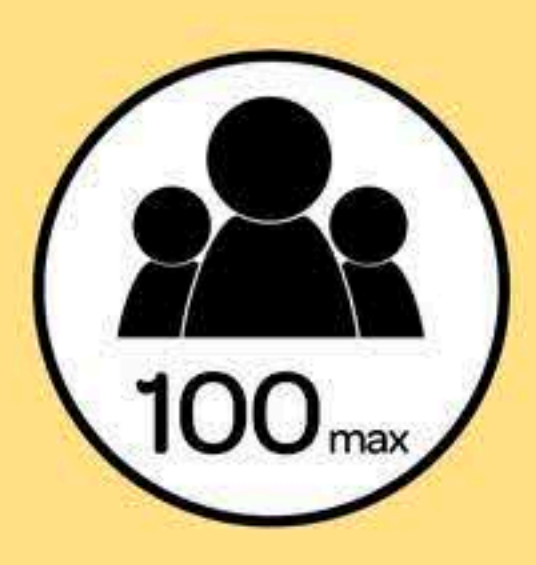

I roto i teia au ngai, kua akakotinga ia rai te maata o te tangata ki te 100, e te tamamao'anga 1 metera.

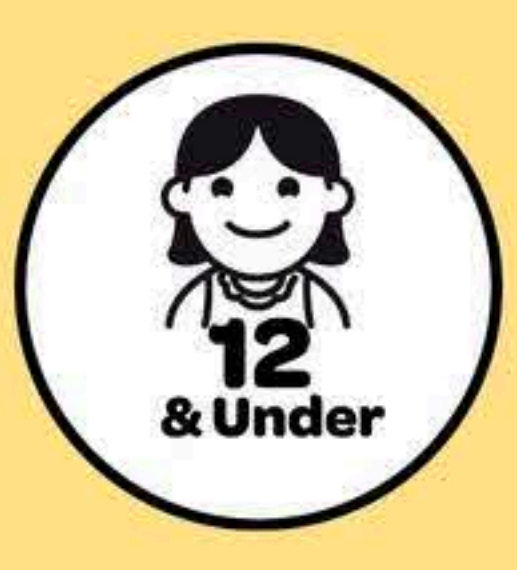

Ko te au tamariki i raro ake i te 12 mataiti, kare e anoano'ia te Akapapu'anga Patia.

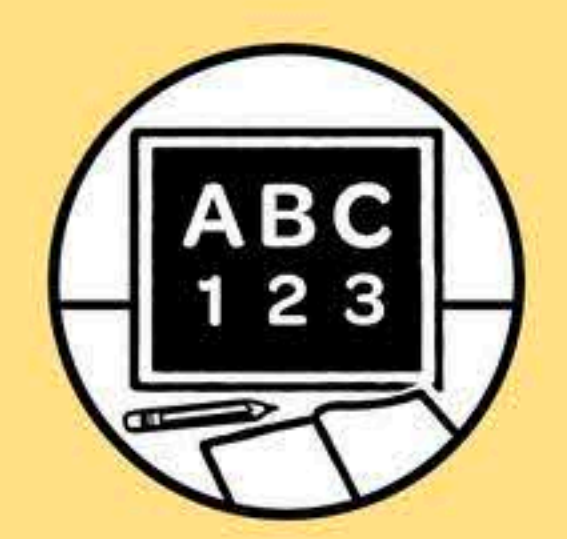

Ka tuera te au ngai apii'anga ma te au akateretere tei akanoo'ia e te Pae Paruru e te Rapakau

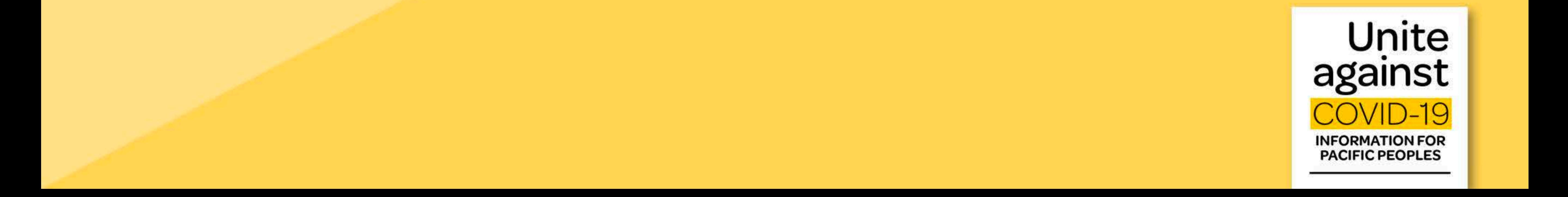

**NIUE** 

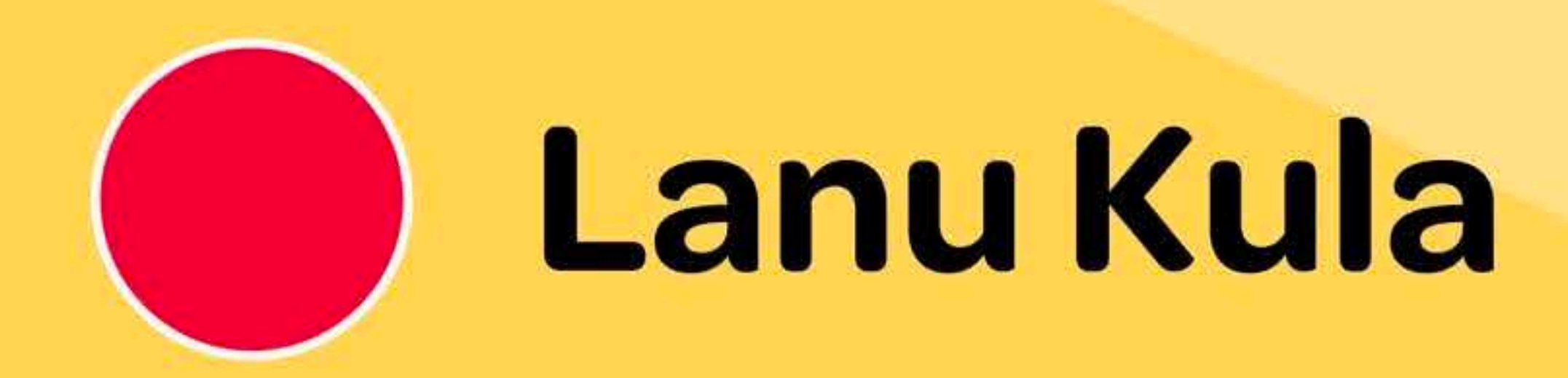

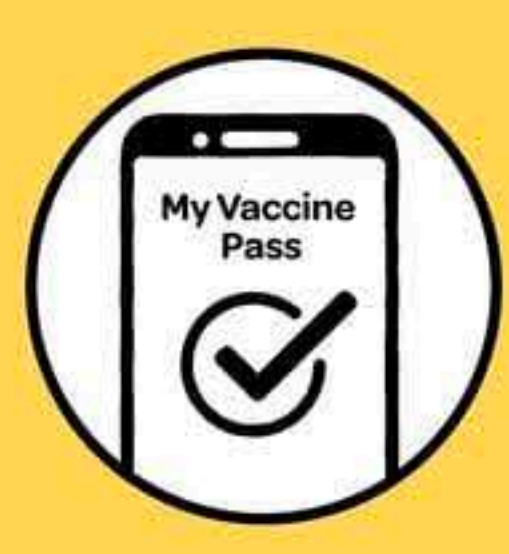

Ko e Lanu Kula, tatai e lanu nai ke he tau hatakiaga ke lata mae Fakapapahiaga Fakaofo 2 kaeke kua moua haau a Tohi Fakaatā kua Huki (My Vaccine Pass). Maeke he tohi Fakaatā kua Huki ke fakaatā a koe ke finatu ke he tau fale kai ikiiki (cafe), tau fale kai lalahi (restaurant), tau fale faofao tino (gym) mo e tau fale hifi ulu.

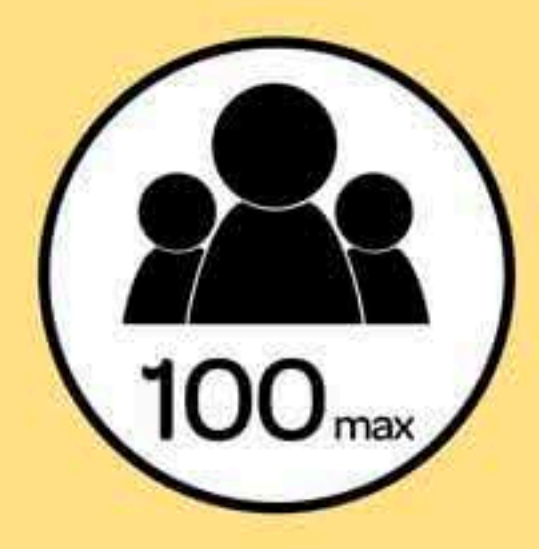

Fakakaupā mai ni he 100 e numela tagata mo e tumau ke fakavehā mamao mai 1 e mita he falu tagata.

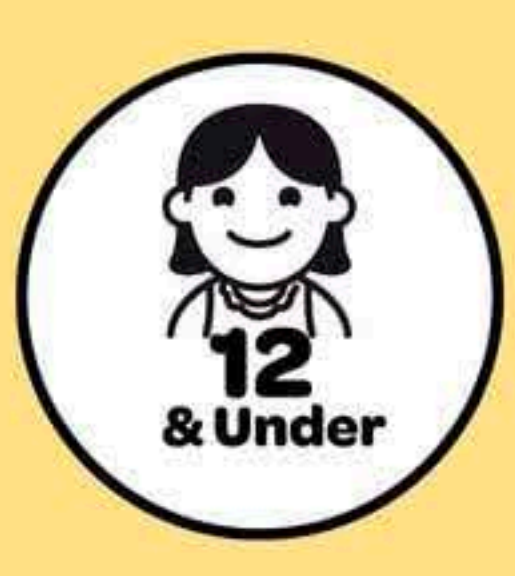

Tau fanau i lalo hifo he 12 e tau moui, nakai fai hatakiaga ke fakakite ha lautolu a tau Tohi Fakaatā kua Huki.

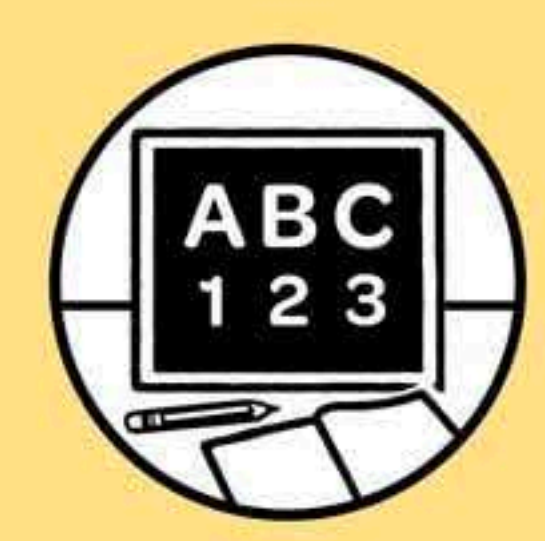

Maeke he tau aoga mo e tau aoga fakamahani ke hafagi mo e tumau ke muitua ke he tau hatakiaga mai he faahi malolō tino.

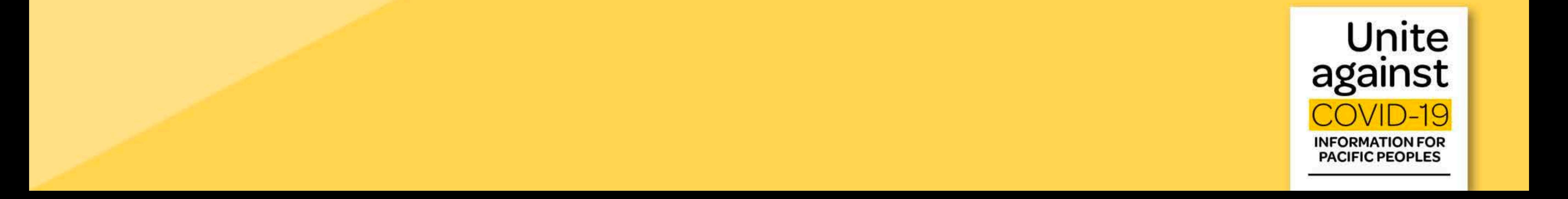